# How to Manage Microsoft Teams Successfully

Tony Redmond @12Knocksinna

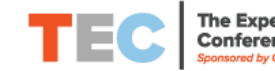

## Office 365 for IT Pros

#### **Tony Redmond**

with Paul Robichaux Juan Carlos González, Brian Reid, Ståle Hansen, Brian Desmond and Gustavo Velez. **Technical Editor: Vasil Michev** 

Edition Sixth **2 #TEC2019** #TEC2019

### **Tony Redmond** • Lead author for "Office 365 for IT Pros" eBook

- <https://gum.co/O365IT/>
- MVP since 2004
- Columnist for Petri.com
	- [https://www.petri.com/category/offi](https://www.petri.com/category/office/office-365) ce/office -365
	- [https://office365itpros.com](https://office365foritpros.com/)

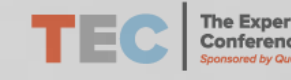

# Never confuse marketing messages with an information technology strategy

Use the right tool for the job…

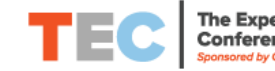

### Points to discuss

- Understanding the basics of **Teams**
- Planning for success
- Managing Teams for success
- Conclusions

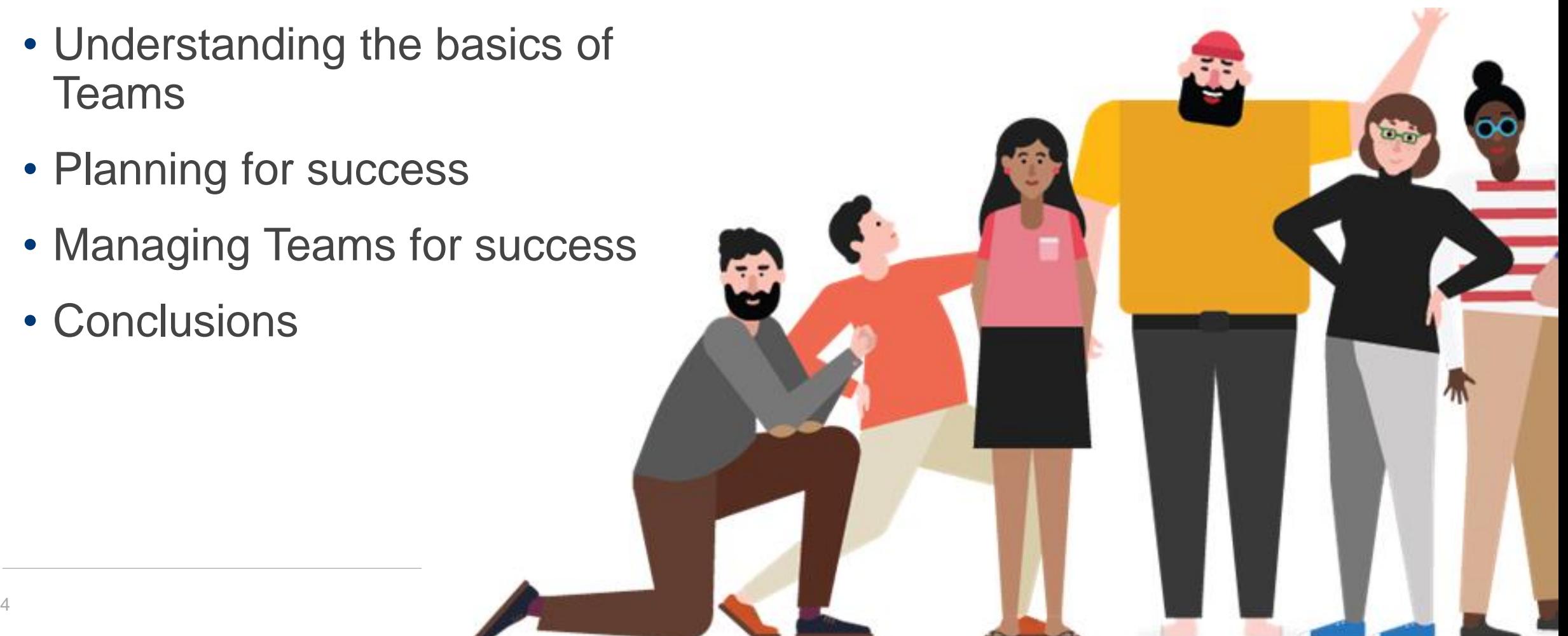

### The Teams Landscape

- Launched in Preview: November 2016
- General Availability: March 2017
- Announcement that Teams replaces Skype for Business Online: September 2017 (SfBO retirement on July 31, 2021)
- Used by 500,000 organizations: April 2019 19 million weekly active users (July 2019)
	- Relatively low average number of active users per organization
- Available to Office 365 enterprise (180 million active users), business, and education tenants
	- Free and Trial versions also available
	- Replacement for StaffHub for shift workers
	- Education and Health focus

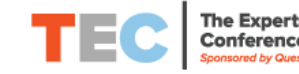

## All About Teams

- Conversions are public (channels) or private (1:1 or group chats)
- Channels are logical divisions for conversations within teams
	- Private or public channels
- Desktop, browser, and mobile clients
- Limited scalability (5,000 members)

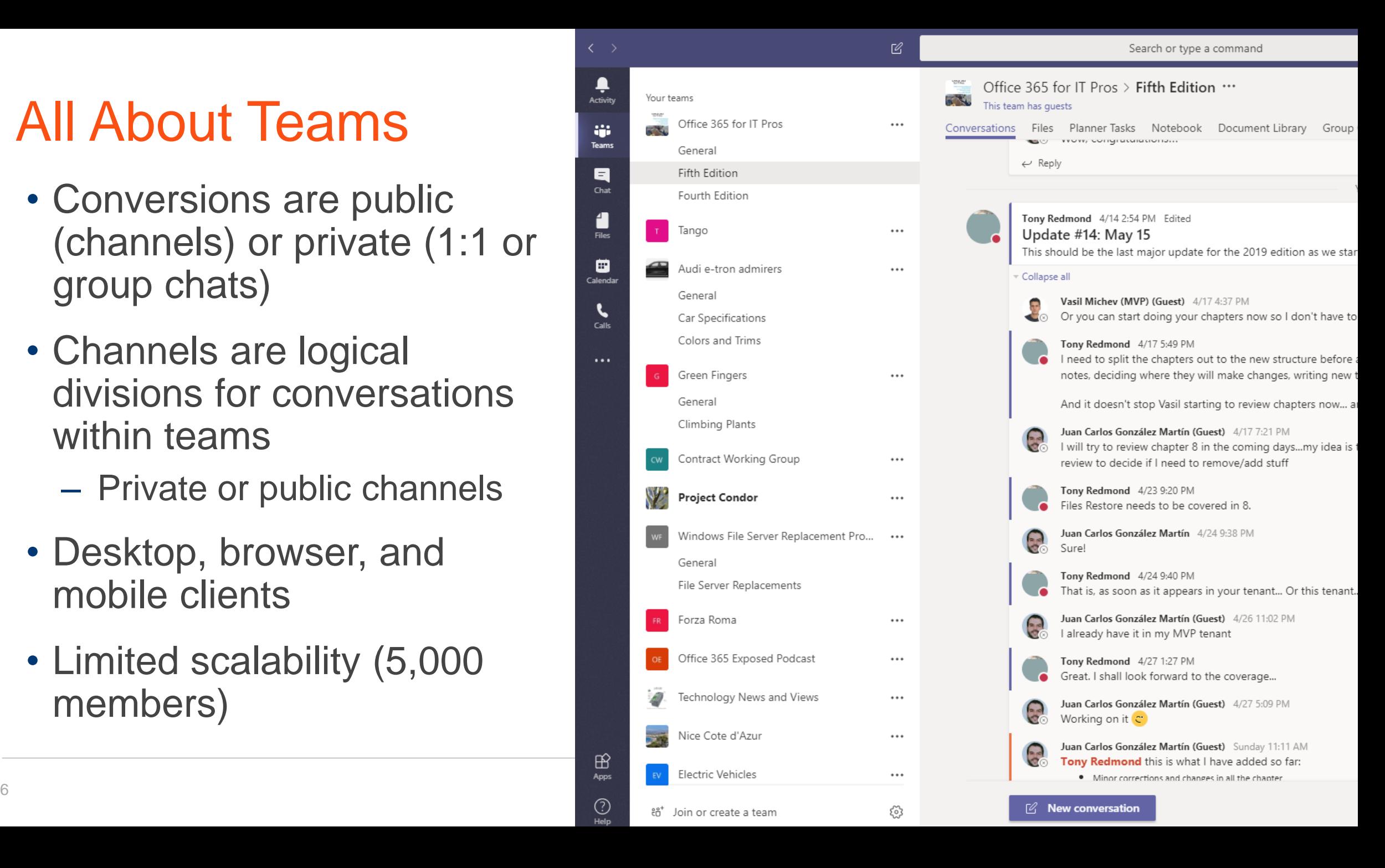

### The Nature of **Conversations**

- Available to all, even those who join later (including group chats)
- No forking
- Can be started with inbound email
- Some email characteristics

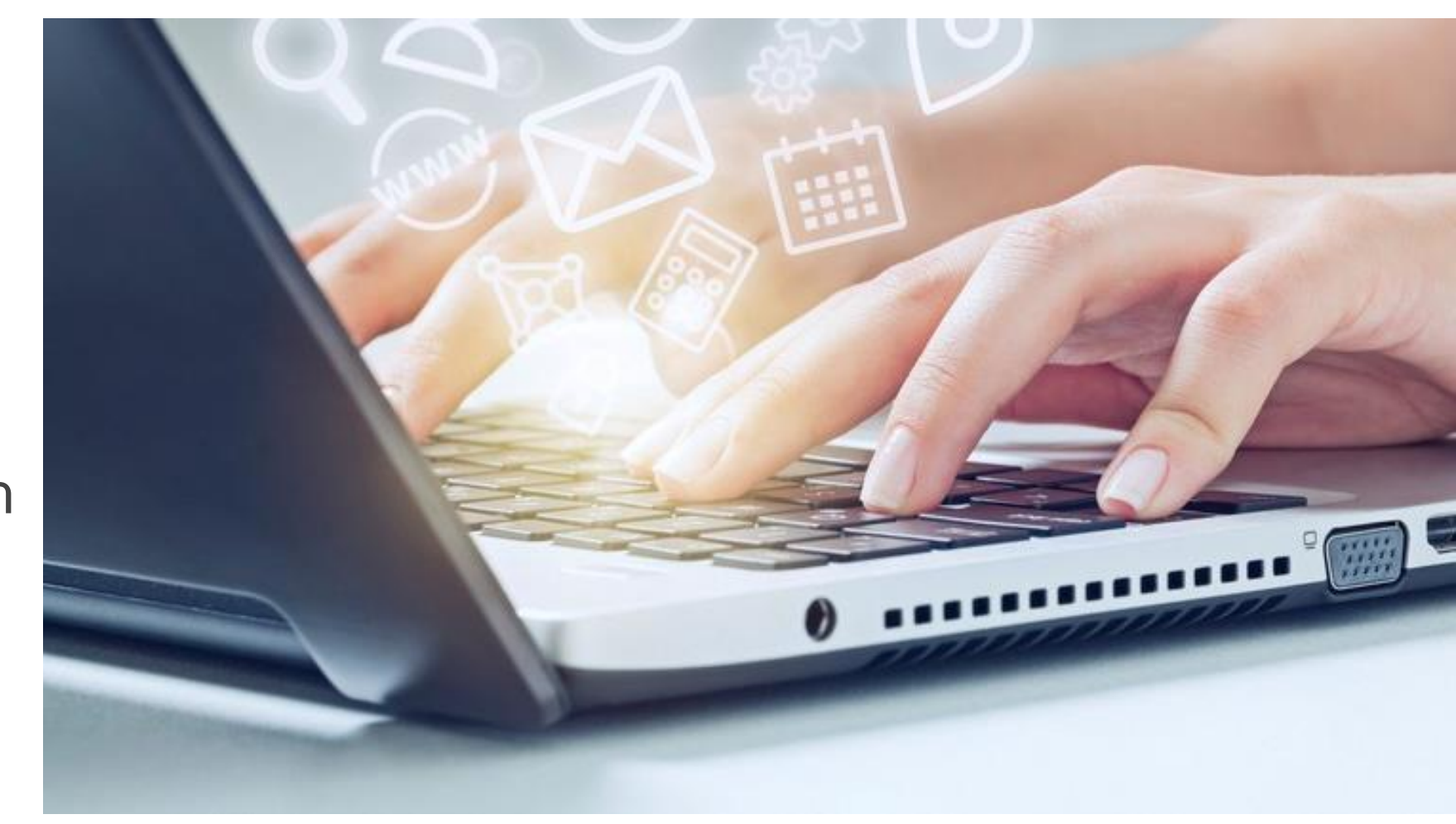

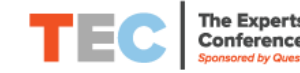

### Channel (public) and private conversations

#### **Channel**

- Used to discuss and refine ideas (small teams), but also for general publication
- Open to all members of the team owning the channel
- Multiple threads (sometimes too many)
- Control over activity feed notifications (like @personal, channel, and team mentions)
- Full conversation history available to all team members (with scrolling)
- File sharing via team's SharePoint document library
- Supports scheduled and "Meet now" meetings for anyone in the channel
- More complete apps integration

#### **Personal (1:1 and group chats)**

• Used to discuss and refine ideas before general publication

↩

Reply

James Ryan Great news

- Open to those invited to join the chat (from 1:1 up to 100)
- Everything in a single thread
- All messages in a chat generate pop-up notifications (unless DND is set)
- Only recent chat and message history shown by clients (limited chats can be shared with new participants)
- File sharing via sharer's OneDrive for Business (and only to the people in the chat at the time)
- Supports audio and video meetings and screen-sharing. Can schedule meetings with chat participants
- Read Receipts and Urgent messages

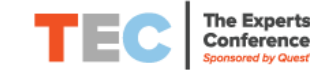

Ξ

### Teams and Files

- Files tab automatically created for every channel to point to folder in the group's SharePoint site
- Makes it easy for team members to store and access files in SharePoint
- OneDrive for Business used for 1:1 and group chats

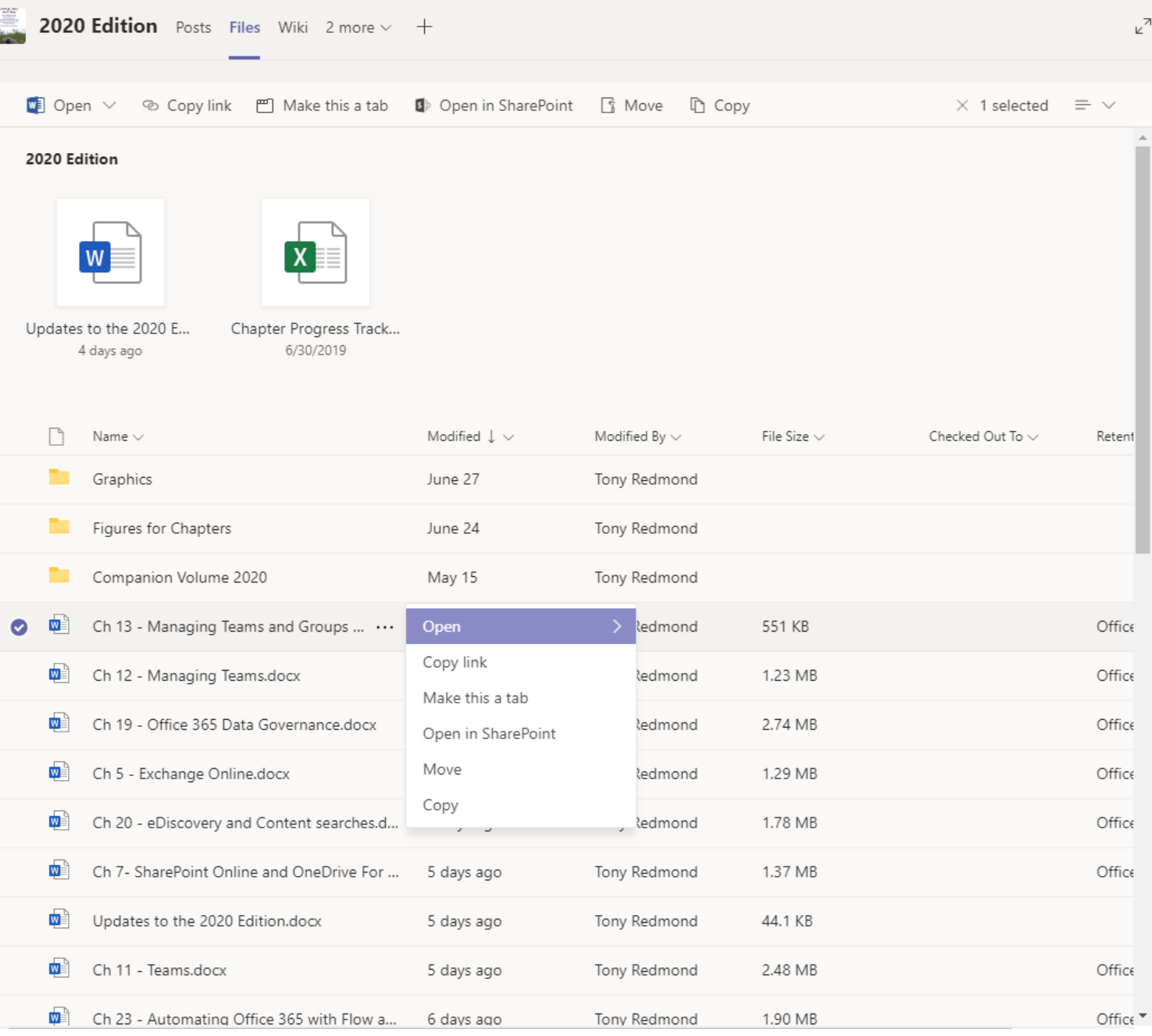

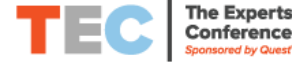

### Creating a Plan

- Why do you want to use Teams?
	- Reducing or eliminating email isn't a good goal
	- Encouraging better collaboration is nice, but what do you mean?
- What hard and verifiable measure tells you that you're successful?
- Who is responsible for setting policies for the deployment and ongoing management of Teams

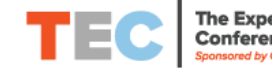

### Plan Questions

- Training for end users, team owners, and admins and keeping everyone up to date
- Definition of messaging, app, meeting and other policies
- Use of Teams for calling (Phone System replacement), including personal and room devices
- Control over team creation, naming, expiration, archiving, and membership
- Guest user access (Azure B2B collaboration)
- First and third-party app integrations

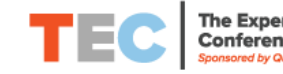

### More Questions

- Any impact on your SharePoint deployment?
- Will Teams help or hinder Data Governance?
	- Compliance, Data Loss Prevention, eDiscovery
	- A sprawl of Teams is not easily managed
- Programming/Automation
	- Graph and PowerShell
- Measurement
	- Standard Office 365 reports and analytics or third-party?

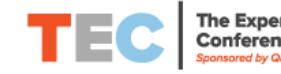

### Weekly Teams management 101

- Has Microsoft made any changes that affect users or tenant administration?
- Gathering and understanding weekly usage data
	- Number of teams active, private, public, largest, org-wide, etc.
	- Number of recently-created teams (and the reasons why they are needed)
	- Type and volume of activity
- Security or other problems

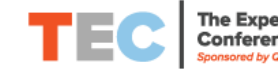

### Success Comes From

- Setting clear goals
- Understanding the strengths and weaknesses of Teams before starting a deployment
- Having a structure set and managed by policies
- Monitoring how Teams is used and understanding the good and bad habits within your deployment
- Communicating with end users
- Sustained and strong executive leadership

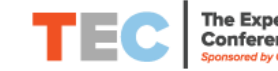

### **Summary**

- Have a plan before doing anything with Teams
- Know what you want to achieve with the plan
- Measure the progress and impact of the plan

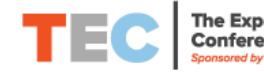